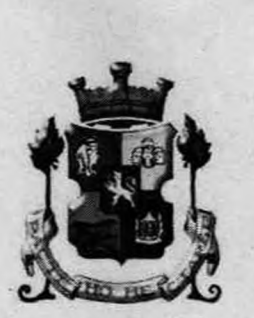

## СТОЛИЧНА ОБЩИНА

#### София 1000, ул. "Московска ", № 33, тел.номератор 9377311, факс 9377467, www.sofia.bg

### ЛО **ПРЕДСЕДАТЕЛЯ НА** СТОЛИЧЕН ОБЩИНСКИ СЪВЕТ

Столична община

COA20-BK08-8065-[5] Регистриран на 29.09.2020

Входящ Nº

За проверка:https://sofia.bg/registry-report 

### **СТАНОВИЩЕ**

#### $OT$

#### ДОНЧО БАРБАЛОВ - ЗАМ.-КМЕТ НА СТОЛИЧНА ОБШИНА

ОТНОСНО: доклад и проект за решение постъпили в Столична община под № СОА20-ВК08-8065-(4)/2020 година от Николай Гюров - кмет на СО-район "Панчарево" за откриване на процедура за провеждане на публично оповестен конкурс за отдаване под наем за срок от 5/пет/ години на лекарски кабинет за общопрактикуващ лекар, стоматологичен кабинет и лекарски кабинет за очни болести, находящи се в сградата на здравна служба с. Лозен, район "Панчарево" за здравно обслужване на населението.

#### УВАЖАЕМИ ГОСПОДИН ГЕРДЖИКОВ,

На основание чл. 68, ал. 3 от Правилника за организацията и дейността на Столичния общински съвет и в изпълнение на Заповед № СОА16-РД09-1395/15.11.2016 година на Кмета на Столична община (СО), изразявам становище, относно законосъобразността на внесения в Столична община доклад и проект за решение от Николай Гюров - кмет на СО-район "Панчарево".

Предложението в доклада е за откриване на процедура за провеждане на публично оповестен конкурс за отдаване под наем за срок от 5/пет/ години на части от недвижим имот- публична общинска собственост, представляващ сграда за здравно заведение с идентификатор 44063.6226.3543.1, находяща се в с. Лозен, район "Панчарево", както следва:

1. Лекарски кабинет, находящ се на първия етаж на сграда за здравно заведение с идентификатор 44063.6226.3543.1, находяща се в с. Лозен, район "Панчарево", с площ от 13,26 кв. м., заедно с манипулационна с площ 11,55 кв. м. и 1/2 ид. част от фоайе с площ 11,90 кв. м., сервизни и складови помещения с площ 9,17 кв. м., с обща площ 33,98 кв. м., начална конкурсна цена- 123,34 лв. без ДДС и специфично конкурсно условие- лекарски кабинет за общопрактикуващ лекар.

2. Стоматологичен кабинет, находящ се на първия етаж на сграда за здравно заведение с идентификатор 44063.6226.3543.1, находяща се в с. Лозен, район "Панчарево", с площ от 11,20 кв. м., заедно с чакалня с площ 6,72 кв. м. и сервизно помещение /WC/ с площ 1.28 кв. м., с обща площ 19.20 кв. м., начална конкурсна цена- 63.78 лв. без ДДС и специфично конкурсно условие- стоматологичен кабинет.

3. Лекарски кабинет за очни болести, находящ се на втория етаж на сграда за здравно заведение с идентификатор 44063.6226.3543.1, находяща се в с. Лозен, район "Панчарево", с площ от 13.82 кв. м., заедно с прилежащите идеални части от помещенията за общо ползване, с обща площ 21.36 кв. м., начална конкурсна цена- 73.81 лв. без ДДС и специфично конкурсно условие- лекарски кабинет за очни болести.

Общината се легитимира за собственик на двуетажната сграда за здравно заведение, с идентификатор 44063.6226.3543.1 с Акт за публична общинска собственост № 4823/06.03.2014 г. г., на кмета на СО-район "Панчарево", вписан в Служба по вписванията, вх. рег. 17410, № 46, том XLI, дата 15.04.2014 г. находящ се в с. Лозен.

Посочването на специфично конкурсно условие и начална конкурсна цена за обектите е в съответствие с изискването на чл. 30, ал. 4 от Наредбата за условията и реда за провеждане на търгове и конкурси.

Докладът е придружен с експертна пазарна оценка изготвена от лицензиран оценител Гергана Дончева, с който Столична община има сключен рамков договор, съгласно Наредбата за цените при сделки с недвижими имоти на СО и са със срок на валидност до 06.12.2020 година.

Правните основания, посочени в проекта за решение, а именно: чл. 21, ал. 1, т. 8 от Закона за местното самоуправление и местната администрация; чл. 14, ал. 7, във вр. с ал. 2 от Закона за общинската собственост; Чл. 13 от Наредбата за общинската собственост, чл. 1 т. 2, чл. 30, ал. 1 и ал. 4 и чл. 31 ал.1, ал. 2 и ал. 3 от Наредбата за условията и реда за провеждане на търгове и конкурси са правилни, съотносими с фактическата обстановка и действащата нормативна уредба.

Към тях предлагам да се добави чл. 4, ал. 3 от НУРПТК.

Целесъобразността на предложението за конкурс следва да се преценява от Столичния общински съвет, съобразно изложените от вносителя мотиви и направеното допълнение на правните основания.

#### ЗАМ.-КМЕТ НА СТОЛИЧНА ОБЩИНА:

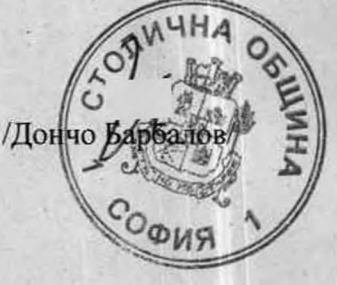

Съгласували:

Директор на ДОС: Мария Праматарова

Директор на ДОПК: Цветан Стоевски

Началник на отдел в ДОС: Маргарита Проданова

Главен юрисконсулт в ДОС: : Станислав Койчев

Старши юрисконсулт ДОПК: Маргарита Стойнева

Изготвил: Георги Стоянов младши експерт в ДОПК:

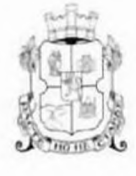

# СТОЛИЧНА ОБЩИНА РАЙОН ПАНЧАРЕВО

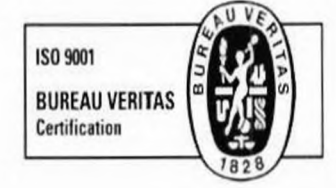

1137, с. Панчарево, ул. "Самоковско шосе" № 230, тел. 9760-501, факс: 992-15-06, www.pancharevo.org

5 202.09.2R  $_{H3X,Nc}$ pruzi-Blcos - 89

ДО Г-Н ЕЛЕН ГЕРДЖИКОВ **ПРЕДСЕДАТЕЛ НА** СТОЛИЧЕН ОБЩИНСКИ СЪВЕТ

# ДОКЛАД

# ОТ НИКОЛАЙ ГЮРОВ - КМЕТ НА РАЙОН ПАНЧАРЕВО

За: Откриване на процедура за провеждане на публично оповестен конкурс за отдаване под наем за срок от 5 /пет/ години на лекарски кабинет за общопрактикуващ лекар, стоматологичен кабинет и лекарски кабинет за очни болести, находящи се в сградата на здравна служба с.Лозен, Район Панчарево за здравно обслужване на населението.

#### На правно основание:

чл.14, ал.7, във връзка с ал.2 от Закона за общинската собственост

чл.21, ал.1, т.8 от Закона за местното самоуправление и местната администрация чл.13 от Наредбата за общинската собственост

чл.1, т.2, чл.30, ал.1, ал.4, чл.31, ал.1, ал.2, ал.3 от Наредбата за условията и реда за провеждане на търгове и конкурси

т.2 от Решение № 57 от 20.02.2020г. на Столичен общински съвет

#### УВАЖАЕМИ ГОСПОДИН ГЕРДЖИКОВ,

Във връзка с докладна записка от Г-н Георги Младенов- Кмет на с.Лозен, входирана в Район Панчарево с вх.рег. № РПН20-ДР00-66/26.05.2020г., предлагам да бъде открита процедура за провеждане на публично оповестен

конкурс за отдаване под наем за срок от 5 /пет/ години на лекарски кабинет за общопрактикуващ лекар и стоматологичен кабинет, находящи се на 1-ви етаж и лекарски кабинет за очни болести, находящ се на 2-ри етаж в сграда за здравно заведение с идентификатор 44063.6226.3543.1 в с.Лозен Район Панчарево.

Сградата за здравно заведение е актувана с АОС № 4832/06.03.2014г., вписан в службата по вписвания с вх.рег. № 17410 на 15.04.2014г., имотна партида 313415, 313414

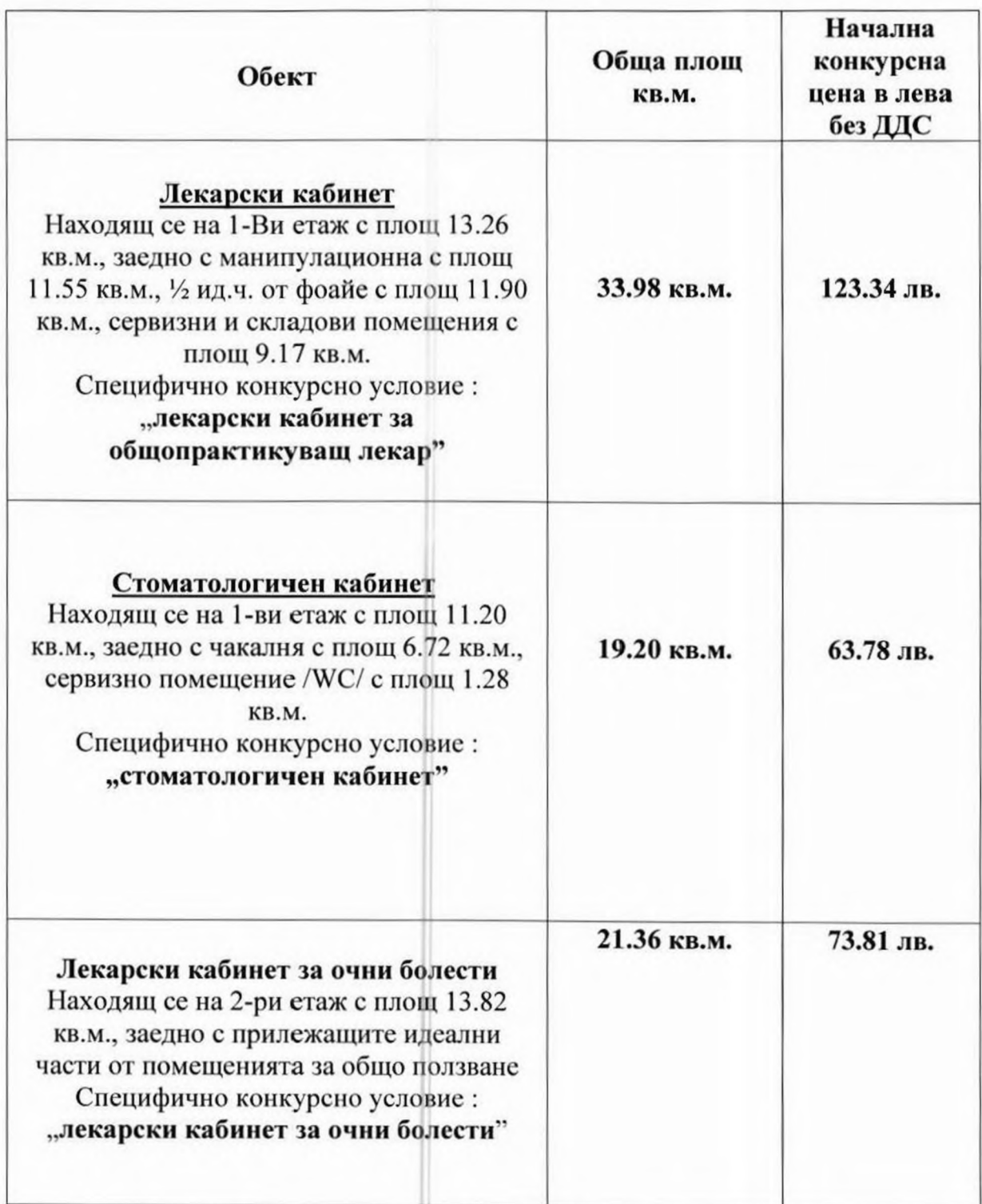

Изпълнител на оценката е инж. Гергана Дончева-Гумнишка с Рамков договор СОА18-ДГ56-1148/19.12.2018г. със Столична община, със сертификат за оценителска правоспособност № 100100162/14.12.2009г. на КНОБ за оценка на недвижими имоти. Оценката е със срок на валидност до 06.12.2020г.

Прилагам комплектована преписка с необходимите документи и проект на Решение на Столичен общински съвет.

С уважение,

# НИКОЛАЙ ГЮРОВ≧ КМЕТ НА РАЙОН ПАНЧАРЕВ

ANIVAP

 $703$ 

Съгласувал: Нач.отдел УбСЖФ и РКТД инж.В.Шопова

Изготвил. Ст.експерт бтдел УОСЖФ и РКТД М.Георгиева

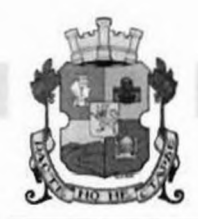

### СТОЛИЧНА ОБЩИНА

# СТОЛИЧЕН ОБЩИНСКИ СЪВЕТ

1000 София, ул. Московска № 33, Тел. 93 77 591, Факс 98 70 855, e-mail: info@sofiacouncil.bg,

*NPOEKT!* 

#### PEWEHME  $N<sub>2</sub>$

#### на Столичния общински съвет

от 2020 година

за: Откриване на процедура за провеждане на публично оповестен конкурс за отдаване под наем за срок от 5 /пет/ години на лекарски кабинет за общопрактикуващ лекар, стоматологичен кабинет и лекарски кабинет за очни болести, находящи се в сградата на здравна служба с. Лозен, Район Панчарево за здравно обслужване на населението с идентификатор 44063.6226.3543.1, АОС № 4832/06.03.2014г.

#### На правно основание:

чл.14, ал.7, във връзка с ал.2 от Закона за общинската собственост

чл.21, ал.1, т.8 от Закона за местното самоуправление и местната администрация

чл.13 от Наредбата за общинската собственост

чл.1, т.2, чл.30, ал.1, ал.4, чл.31, ал.1, ал.2, ал.3 от Наредбата за условията и реда за провеждане на търгове и конкурси

т.2 от Решение № 57 от 20.02.2020г. на Столичен общински съвет

# СТОЛИЧНИЯТ ОБЩИНСКИ СЪВЕТ **РЕШИ:**

І.Дава съгласие да бъде открита процедура за провеждане на публично оповестен конкурс за отдаване под наем за срок от 5 /пет/ години на лекарски кабинет за общопрактикуващ лекар, стоматологичен кабинет и лекарски кабинет за очни болести, находящи се в сградата на здравна служба с.Лозен, Район Панчарево за здравно обслужване на населението и при начални конкурсни цени, както следва:

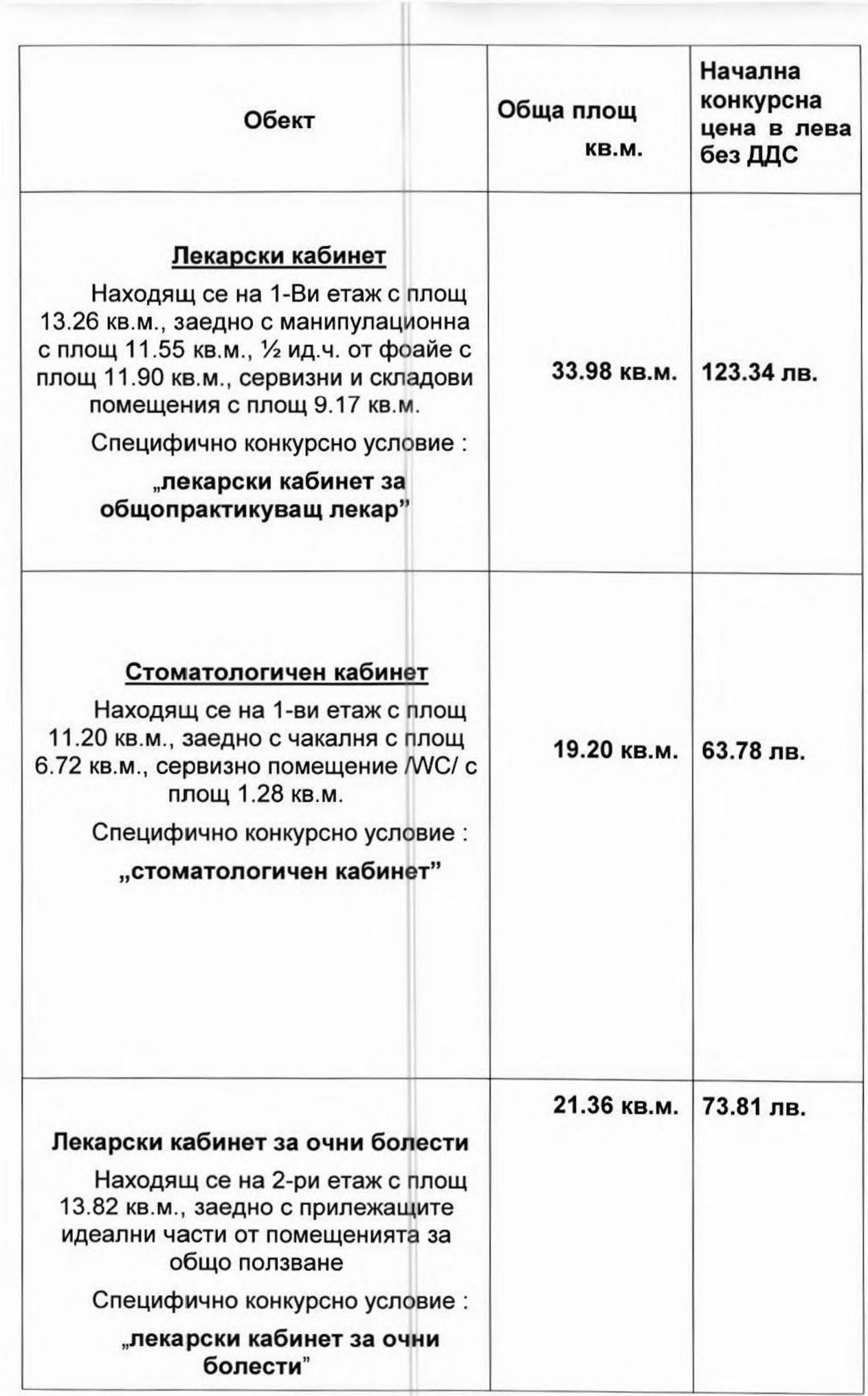

 $\mathbf{r} = -\mathbf{r}$ 

II. В договорите за отдаване под наем на помещенията да се заложи клауза с условието-основните и текущи ремонти да са за сметка на наемателите.

III. Възлага на Кмета на Столична община да издаде Заповед за откриване на процедура за провеждане на конкурса за отдаване на помещенията, описани в т. I, съгласно чл.31 от Наредбата за условията и реда за провеждане на търгове и конкурси

Настоящето решение е прието на заседание на Столичния общински съвет, проведено на.............., Протокол, №... от дневния ред, и е подпечатано с официалния печат на Столичния общински съвет.

### Председател на Столичния

/Елен Герджиков/

Юрист от Администрацията

 $\mathbf{r}$  .

/Лили Димитрова/